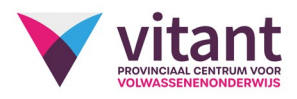

## Inhoud Teksten toegankelijker maken met Word en Sway

## Inhoud

- Word:
	- o Toegankelijk en handig teksten opmaken
	- o Controleren van de tekst
	- o Delen op computer en smartphone via OneDrive
	- o Insluitende lezer
	- o Vertaalmogelijkheden
	- o Dicteren
	- o Editor

## • Sway:

- o Documenten opmaken
- o Verhaallijnen verkennen
- o Afbeelding en teksten toevoegen
- o Afspelen
- o Delen
- o Toegankelijkheidsfuncties
- o Sjabloon gebruiken

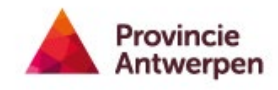